「World Wide Digi Contest に参加しました」 インファイン UE1LES 谷口

日時:8月29日 21:00JST から30日 20;59JST まで。

コンテスト・ナンバーは、従来の「539」と違い、「PM95」のようにお互いのグリッ ド・ロケーター(4桁)を交換します。

ルール、得点集計は、省略します。CQ誌9月号に詳細が記載されています。

いまだに「Cabrillo 形式」への変換が出来ず、コンテスト・ログの提出が出来ません。

wsjt-x は、コンテスト・ログを記録していますが、その利用方法がわかりません。(P2参 照)

事前準備

WSJT-X をコンテストモードに設定します。

「ファイル」、「設定」、「詳細」から「特別な運用」にチェックをいれて、「WW デジタル コンテスト」を有効にします。

ハムログは、レポート項目(送受信信号強度,「His」「My」)の桁数(初期値は、3桁、59 9、-16)を4桁 (GLのPM95等)に変更します。

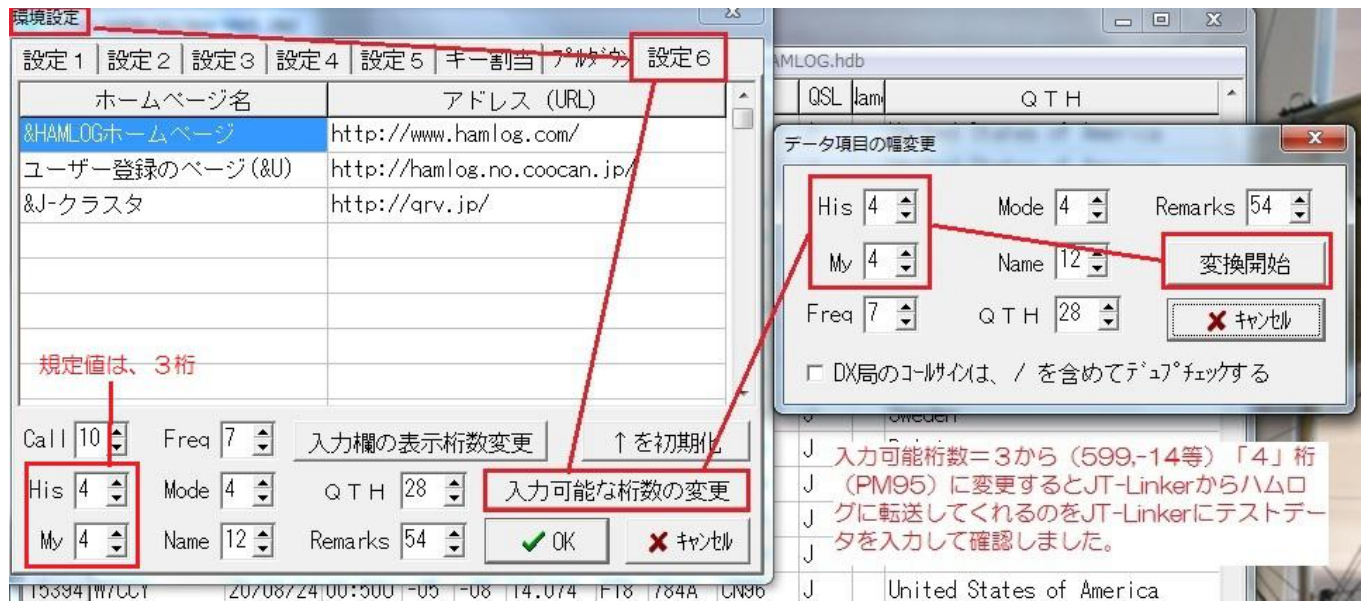

上の桁数変更結果、「His(相手に送ったレポート、信号強度)」は、問題無く「PM95」が 入りましたが、「My(相手からもらったレポート)」は、JT-Linker 経由では反映されませんで したので、その都度、手入力で修正しました。

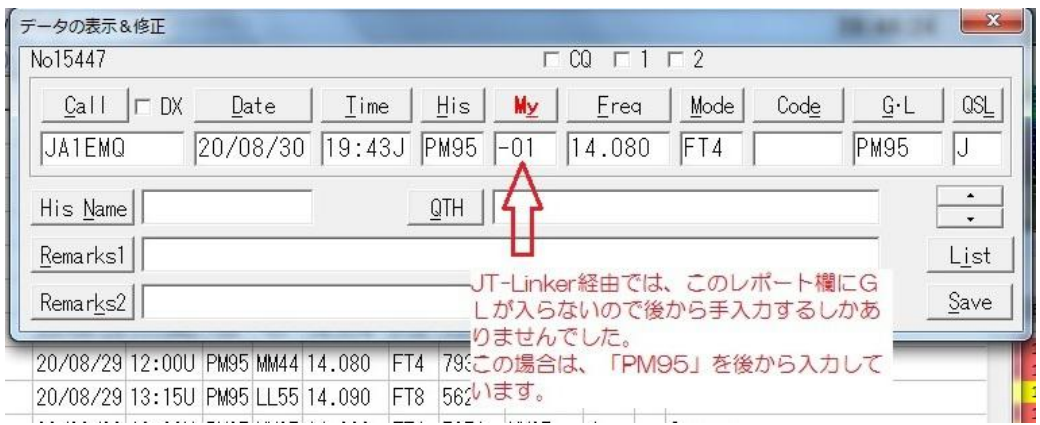

QSO結果

下表の通り、FTで初めての局を選んで呼びました。

「T6A(アフガニスタン)」、「A71A(クエート)」、「P33W(キプロス)」の3局は、 デジタルでQSO出来て喜んでいます。

あと、「A96A(バーレーン)」は、3回のCQを受信しまして、直ちに呼びましたが応答が ありませんでした。

一年半ほどダイポールアンテナを使っていましてアンテナを回すことがありませんでしたが、 八木アンテナを上げましたので、午前中は、「北米方面」、午後から夕方は、「ヨーロッパ方 面」に向けてワッチをしています。

このところ、太陽黒点数=0が続いてコンディションがイマイチ悪いようです。 それでも、相手局のアンテナ、パワーに助けられてQSOが出来ています。

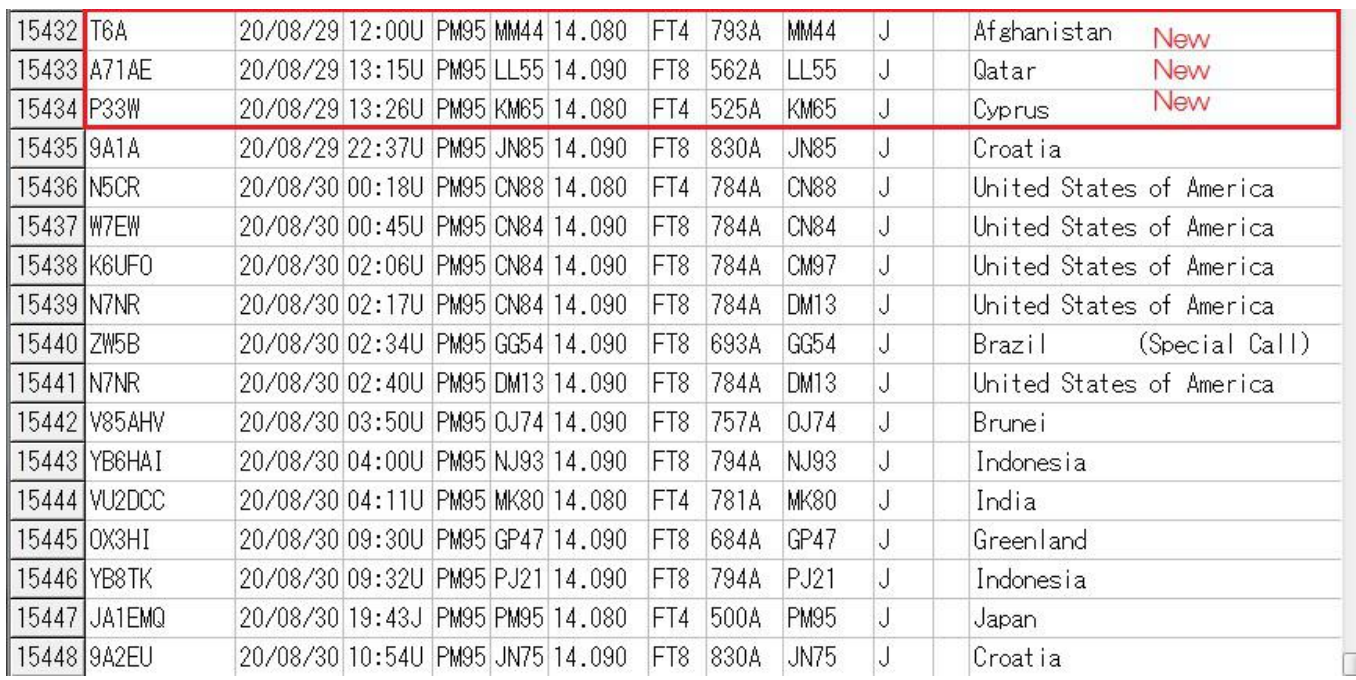

その他(wsit-x のコンテスト·ログは、確認出来ますが利用方法がわかりません)

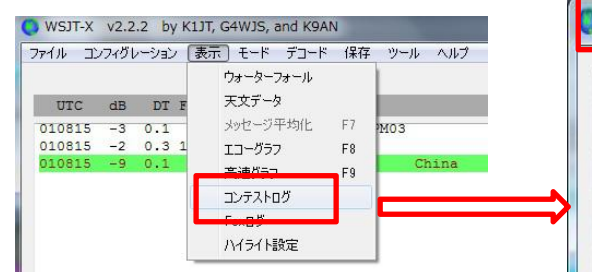

以上、ログの記入、ログの編集 など、問題点を残しながらのコンテス ト参加報告でした。

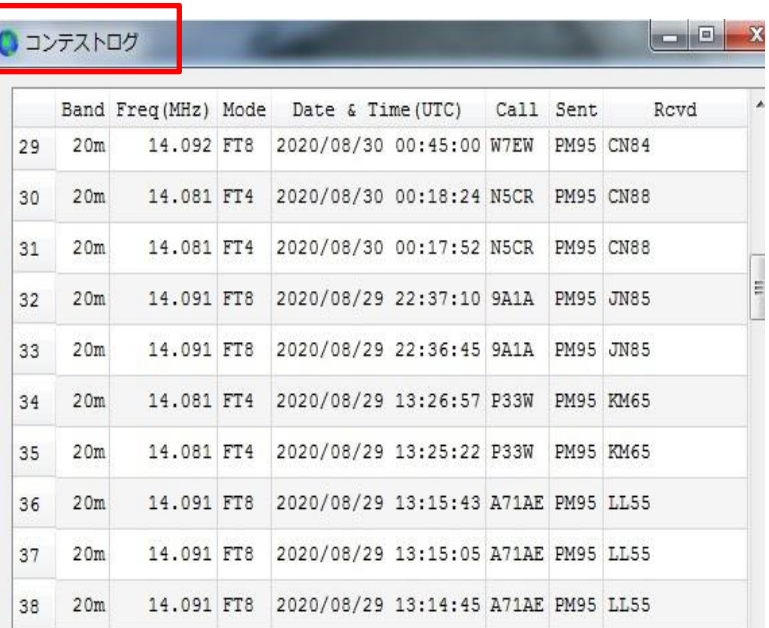